## **建物頂点読込(RIKCAD9)**

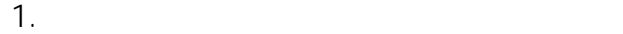

RIKCAD

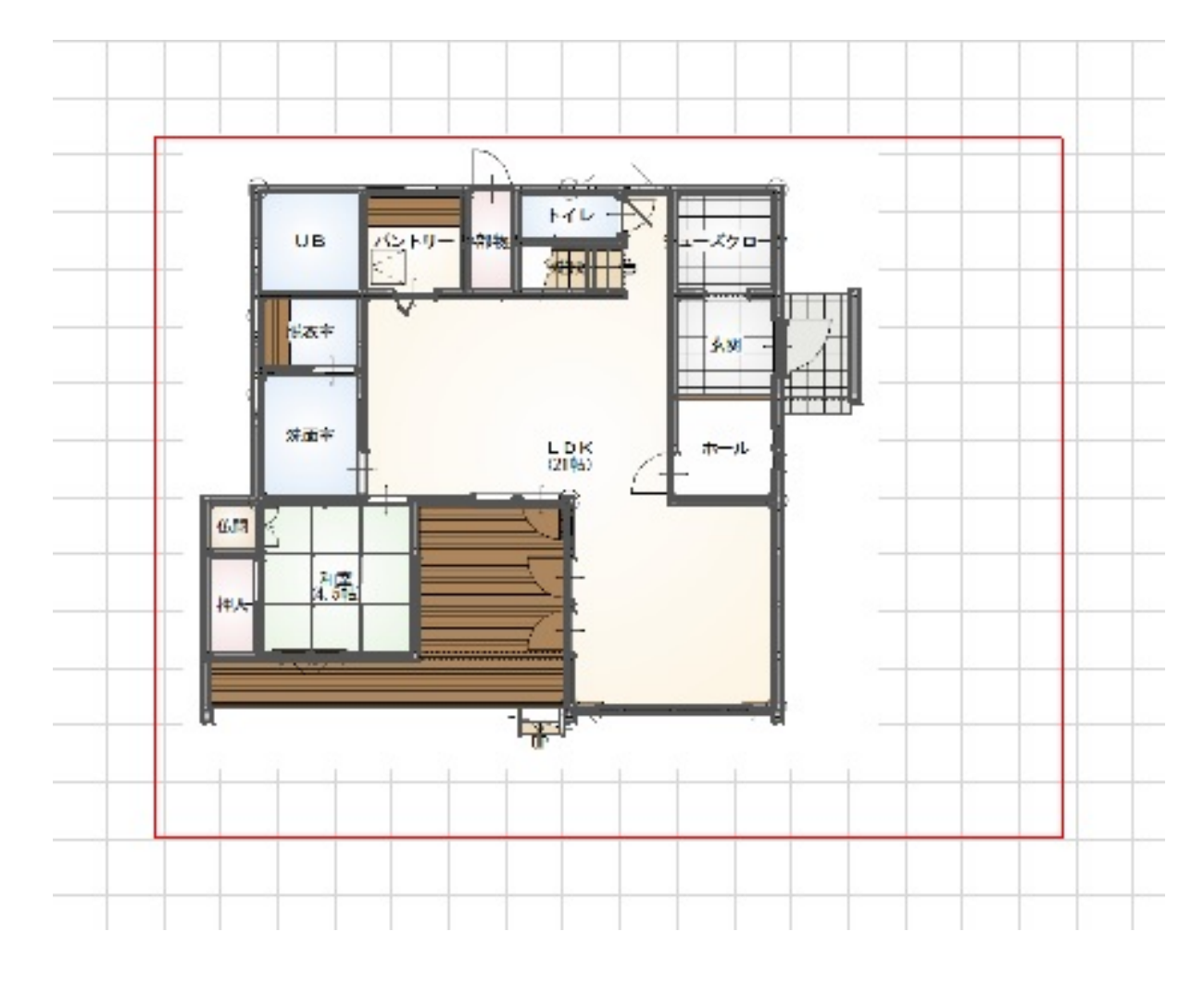

2. **[建物頂点読込]を実行します。**

 $\mathcal{A}=\mathcal{A}^{\mathcal{A}}$ 

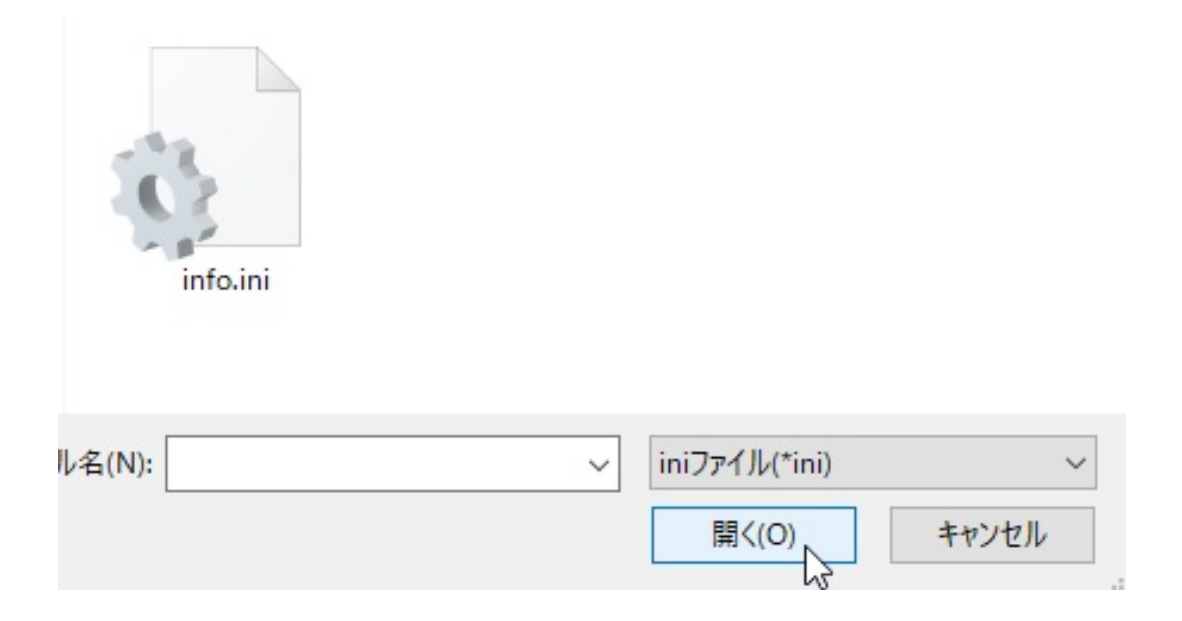

3. **建物の周囲にホットスポットが配置されます。**

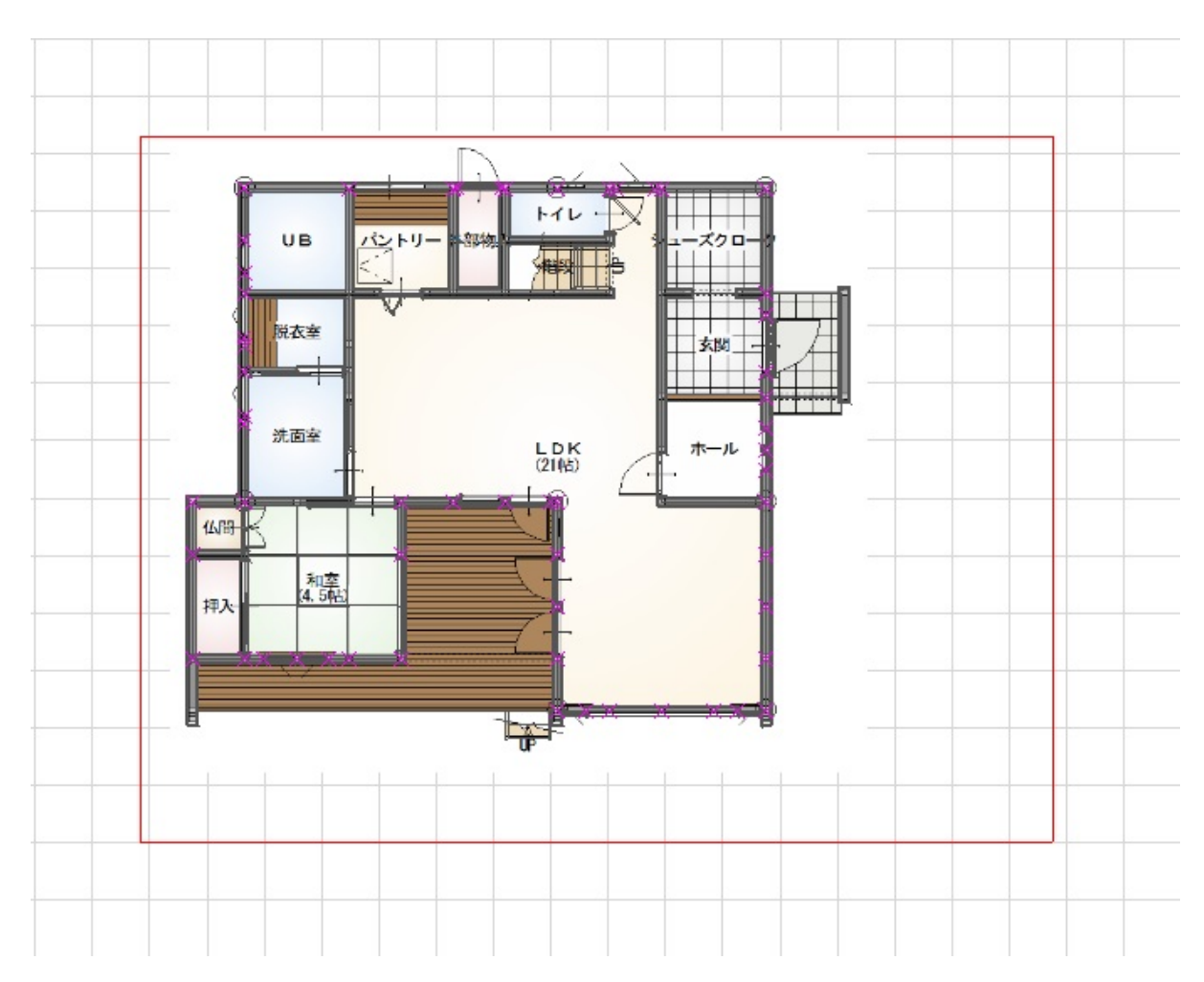

ID: #1878

 $2/3$ **(c) 2024 RIK <k\_sumatani@rikcorp.jp> | 2024-05-20 21:51:00** [URL: http://faq.rik-service.net/index.php?action=artikel&cat=54&id=879&artlang=ja](http://faq.rik-service.net/index.php?action=artikel&cat=54&id=879&artlang=ja)  $: 2018 - 11 - 07115 = 27$ 

製作者: ヘルプデスク